#### ДОКУМЕНТ ПОДПИСАН ЭЛЕКТРОННОЙ ПОДПИСЬЮ

Сертификат: 01F472C7001DAF31B1404B9FC6D1E7C073 Владелец: НЕКРАСОВ ДЕНИС АЛЕКСАНДРОВИЧ Действителен: с 27.09.2022 до 27.12.2023

Согласовано: Директор ООО «БС-Консалт» Некрасов Д.А.

Утверждено:

Приказом №4 от 03.10.2019

# **Программа дополнительного профессионального образования**

«Основы учета в «1C:ERP Управление предприятием 2» и «1С:Документооборот»

(80 академических часов)

Разработано: методисты-разработчики ООО «1С-Обучение»

## **Пояснительная записка.**

Настоящая программа составлена в соответствии с федеральным законом "Об образовании в Российской Федерации" от 29.12.2012 N 273-ФЗ и Приказом Министерства образования и науки РФ от 1 июля 2013 г. N 499 "Об утверждении Порядка организации и осуществления образовательной деятельности по дополнительным профессиональным программам".

#### **Цель программы:**

 дать слушателям целостное представление о назначение и возможностях прикладного решения «1C:ERP Управление предприятием 2» и «1С:Документооборот» и дать общее представление о настройке и администрировании программы.

#### **Программа обучения предназначена для:**

 для руководителей проектов со стороны компаний, занимающихся внедрением прикладного решения «1C:ERP Управление предприятием 2», и со стороны Заказчиков, ИТ-директоров и специалистов по программированию.

#### **Процесс обучения сочетает в себе:**

- изучение слушателями теоретического материала курса в форме видео-лекций с использованием интернет-технологий;
- практическую работу индивидуальное выполнение слушателями курса практикумов на своих компьютерах;
- общение с преподавателем, контроль выполнения практических работ осуществляется через электронную почту и путем проведения вебинаров.

#### **В результате обучения у слушателей будут сформированы компетенции:**

- Целостное представление о назначение и возможностях прикладного решения «1 С:ERP Управление предприятием 2».
- Практические навыки работы с функционалом всех подсистем архитектурно прикладного решения «1C:ERP Управление предприятием 2»
- Навыки эффективного использования прикладных возможностей программы «1С:Документооборот».

#### **Продолжительность программы:** 80 академических часов

По окончании курса выдается Удостоверение, подтверждающее то, что слушатель прослушал курс и выполнил все практические работы.

# **Учебно-методический план.**

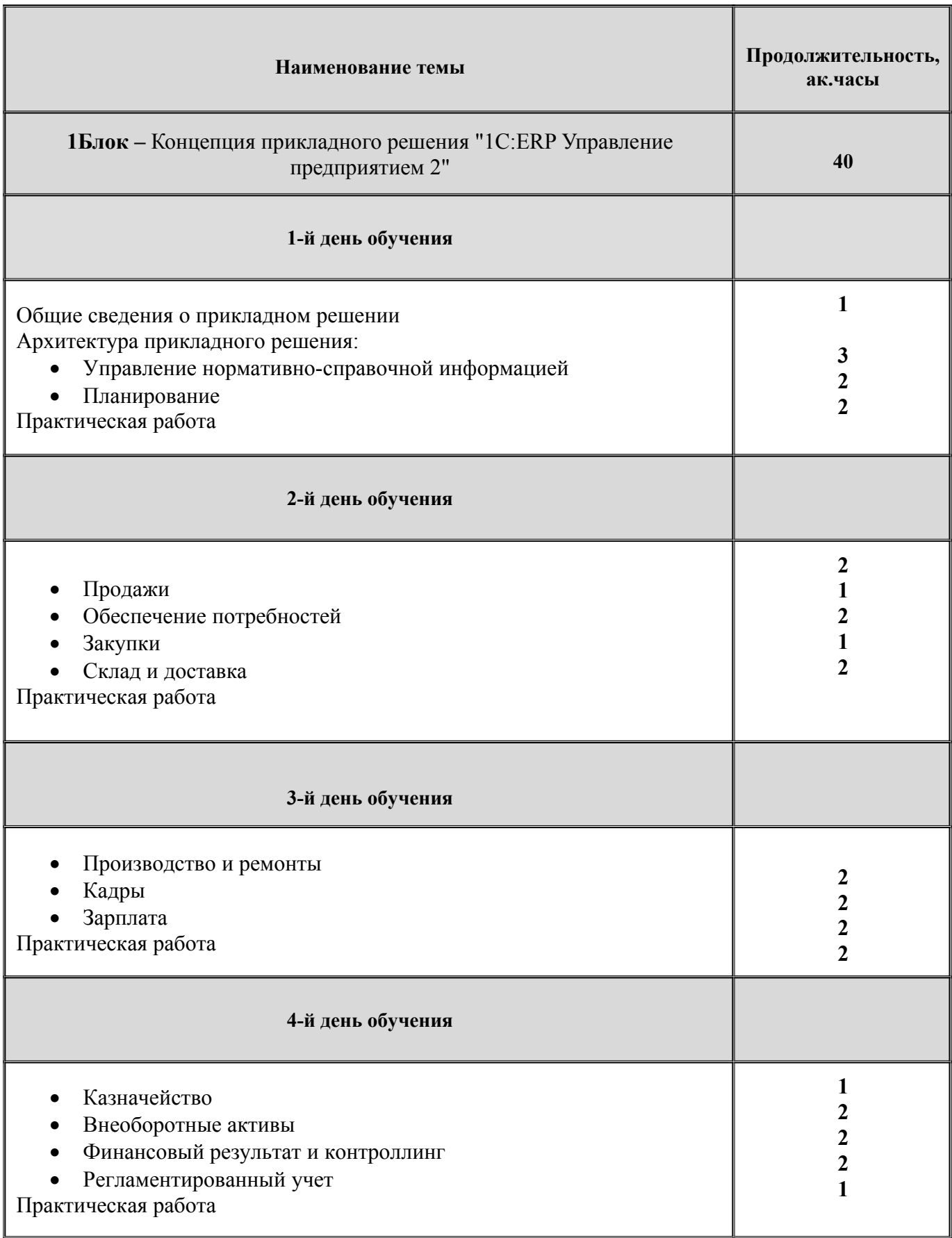

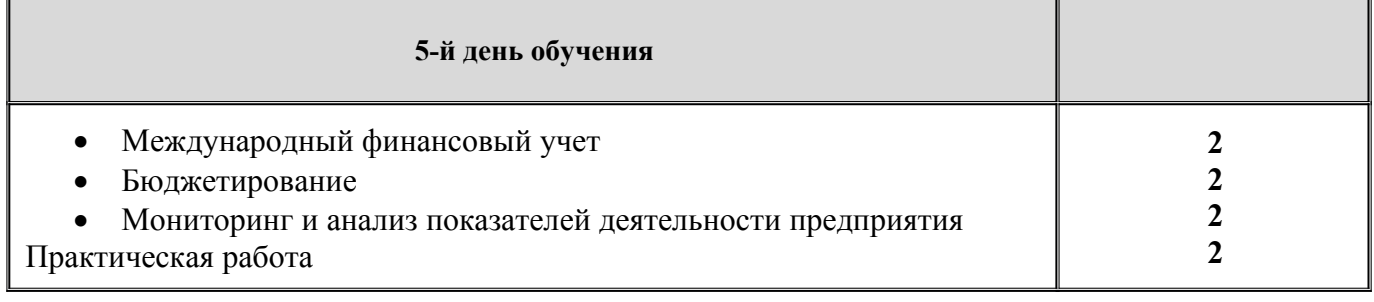

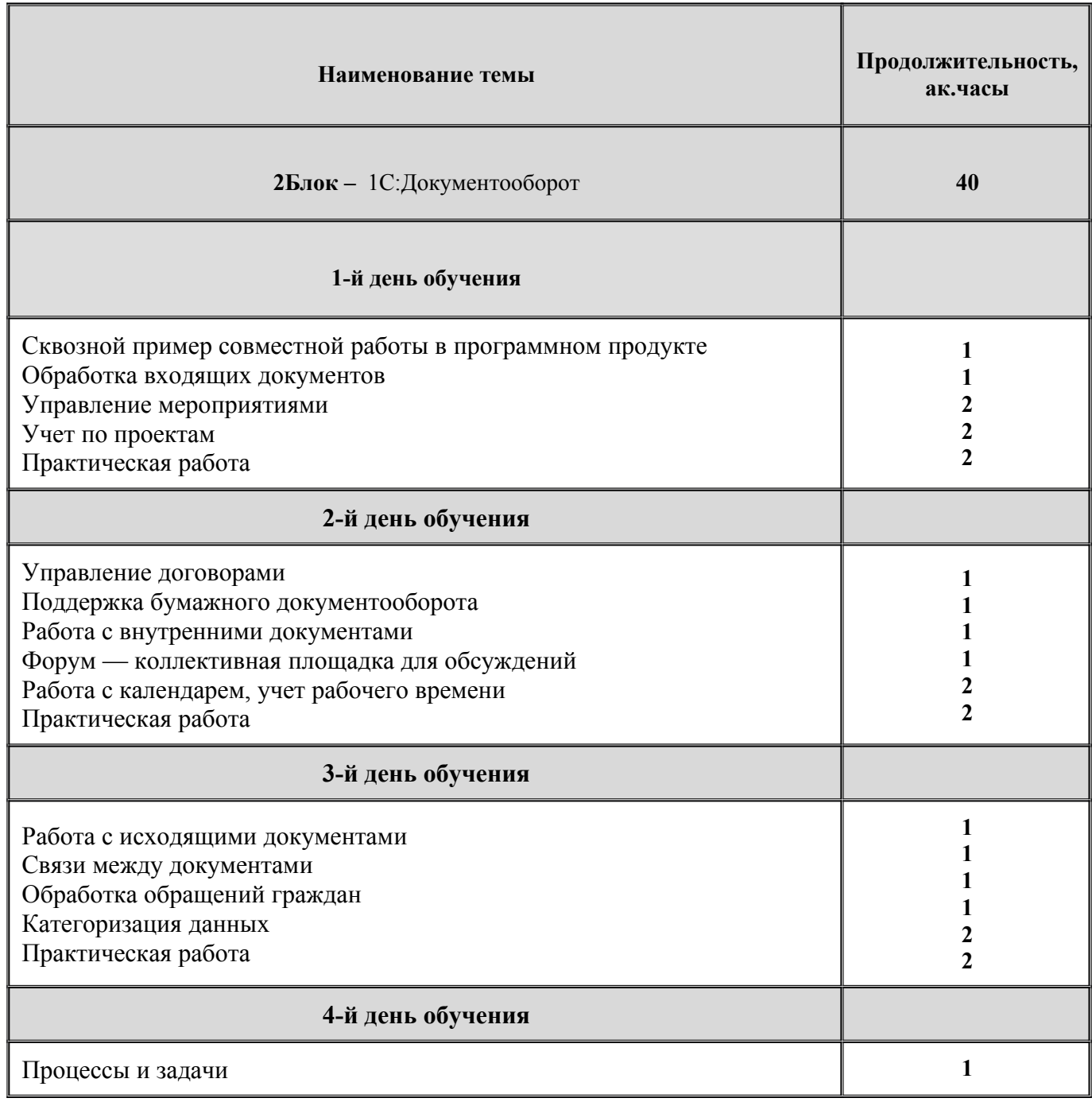

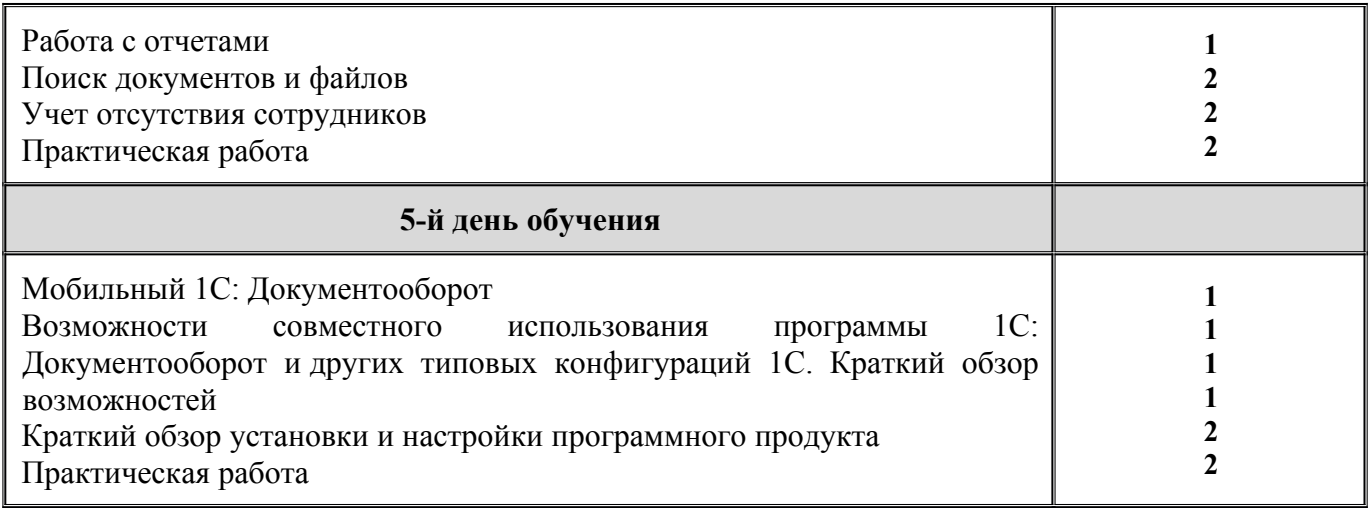

# **Календарно-учебный график.**

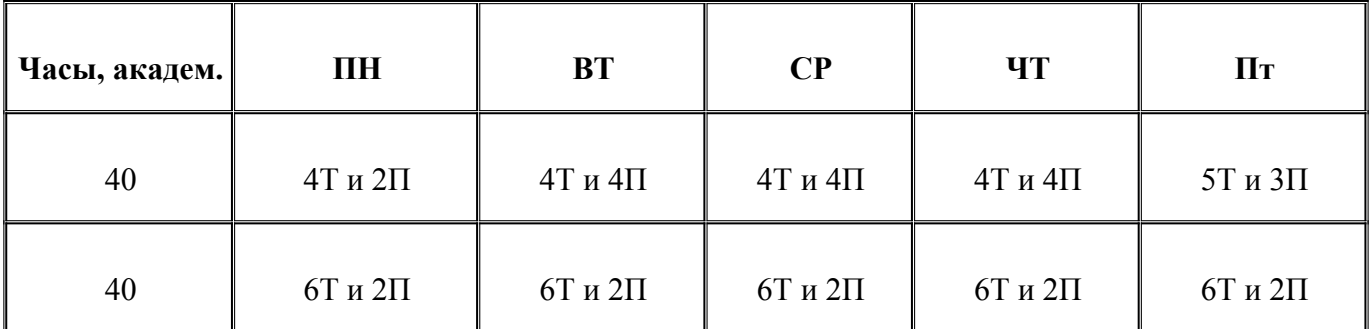

**Т-** теория;

**П-**практика;

# **Содержание программы.**

# **Наименование темы**

**1Блок –** Концепция прикладного решения "1С:ERP Управление предприятием 2"

# **1-й день обучения**

Общие сведения о прикладном решении

• Назначение ERP-систем

# Концепция прикладного решения

Архитектура прикладного решения:

# Управление нормативно-справочной информацией

- Базовые классификаторы
- Информация о предприятии
- Информация о партнерах
- Информация о номенклатуре
- Планирование
	- Назначение и функции подсистемы
	- Концепция
	- Отчетность

# Практическая работа

# **2-й день обучения**

- Продажи
	- Назначение и функции подсистемы
	- Концепция
	- Отчетность
- Обеспечение потребностей
	- Назначение и функции подсистемы
	- Концепция
	- Отчетность
- Закупки
	- Назначение и функции подсистемы
	- Концепция
	- Отчетность
	- Склад и доставка
		- Назначение и функции подсистемы
		- Концепция
		- Отчетность

Практическая работа

### **3-й день обучения**

- Производство и ремонты
	- Назначение и функции подсистемы
	- Концепция
	- Отчетность
- Кадры
	- Назначение и функции подсистемы
	- Концепция
	- Отчетность
- Зарплата
	- Назначение и функции подсистемы
	- Концепция
	- Отчетность

Практическая работа

#### **4-й день обучения**

Казначейство

- Назначение и функции подсистемы
- Концепция
- Отчетность

Внеоборотные активы

- Назначение и функции подсистемы
- Концепция
- Отчетность

Финансовый результат и контроллинг

- Назначение и функции подсистемы
- Концепция

Регламентированный учет

- Назначение и функции подсистемы
- Концепция
- Отчетность
- Практическая работа

#### **5-й день обучения**

Международный финансовый учет

- Назначение и функции подсистемы
- Концепция
- Отчетность

Бюджетирование

- Назначение и функции подсистемы
- Концепция
- Отчетность

Мониторинг и анализ показателей деятельности предприятия

- Назначение и функции подсистемы
- Концепция

Практическая работа

#### **Наименование темы**

### **2Блок –** 1С:Документооборот

## **1-й день обучения**

Сквозной пример совместной работы в программном продукте:

- Легенда
- Задачи сквозного примера
- Действующие лица сквозного примера

Обработка входящих документов

- Карточка входящего документа
- Использование встроенного почтового клиента
- Добавление вложений в письма
- Создание карточки нового корреспондента
- Нумераторы. Регистрация входящего документа
- Автоматическая вставка штрихкода
- Ручная вставка штрихкода
- Сохранение штрихкода в файл
- Добавление внешнего штрихкода
- Автоматическое изменение штрихкода при копировании карточки документа
- Печать штрихкода. Поиск по штрихкоду
- Сканирование документов
- Распознавание изображений
- Типовые процессы, имеющиеся в программе: Рассмотрение, Исполнение, Согласование, Утверждение, Регистрация, Ознакомление, Поручение
- Резолюции в документах
- Переадресация входящих документов
- Управление мероприятиями
	- Список участников
	- Программа и протокол мероприятия
	- Операции мероприятия
	- Бронирование переговорных
	- Отчеты по мероприятиям

Практическая работа

# **2-й день обучения**

# Учет по проектам

- Карточка проекта
- План проекта
- Исполнение проектных задач
- Учет трудозатрат
- Отчеты по проектам

# Управление договорами

- Жизненный цикл договора
- Создание проекта договора из шаблона
- Согласование, утверждение, исполнение договора
- Продление, закрытие договора

Поддержка бумажного документооборота

- Номенклатура дел
- Дела, тома
- Передача дел в архив
- Уничтожение дел
- Журнал передачи

# Контроль переданных документов

Работа с внутренними документами

- Внутренние документы
- Доступность полей внутренних документов в зависимости от состояния
- Папки внутренних документов, создание иерархии внутренних документов
- Шаблоны внутренних документов
- Печать и вставка регистрационного штампа
- Комплекты документов
- Автоматическое заполнение участников рабочей группы документа
- Права доступа по папкам внутренних документов

# Форум — коллективная площадка для обсуждений

- Разделы форума
- Список тем и сообщений
- Уведомления о поступлении ответов на форуме

Практическая работа

# **3-й день обучения**

# Работа с календарем, учет рабочего времени

- Вид календаря, настройка
- Запись календаря, запись на основании предмета
- Напоминание, повторение событий
- Печать календаря
- Ежедневный отчет сотрудника
- Хронометраж и отражение выполнения работ по задачах
- Отчет «Затраты времени»

Работа с исходящими документами

- Исходящие документы. Шаблоны исходящих документов
- История переписки
- Связи между документами
	- Типы связей
	- Настройка и установка связей
	- Отчет по структуре связей
	- Нумерация по связанному документу

Обработка обращений граждан

- Особенности учета обращений граждан
- Анализ работы с Обращениями граждан

Категоризация данных

- Активация механизма учета по категориям категорий
- Отображение и настройка категорий
- Установка категорий

Правила автоматической категоризации данных

Практическая работа

### **4-й день обучения**

# Процессы и задачи

Работа с процессами

- Иерархия деловых процессов документооборота
- Использование времени в сроках деловых процессов документооборота
- Персональная и ролевая адресация задач
- Уведомление исполнителей по электронной почте
- Принятие задач к исполнению
- Система задач. Контроль выполнения задач
- Перенаправление задач
- Остановка или прерывание деловых процессов документооборота
- Периодические деловые процессы документооборота
- Шаблоны деловых процессов документооборота
- Условия маршрутизации деловых процессов документооборота
- Дополнительные реквизиты процессов и задач
- Решение вопросов выполнения задач
- Перенос сроков выполнения задач
- Права доступа на деловые процессы и задачи

Работа с отчетами

- Формирование отчетов
- Настройка отчетов
- Рассылка отчетов

Практическая работа

## **5-й день обучения**

Поиск документов и файлов

- Быстрый поиск
- Поиск по всем журналам документов
- Сохранение шаблона поиска
- Полнотекстовый поиск информации

Учет отсутствия сотрудников

- Создание записи об отсутствии
- Информирование об отсутствии

Мобильный 1С: Документооборот

- Настройка
- Использование на iOs и Android

Возможности совместного использования программы 1С: Документооборот и других типовых конфигураций 1С. Краткий обзор возможностей

Краткий обзор установки и настройки программного продукта

- Работа 1С: Документооборот 8 через браузер и тонкий клиент
- Настройка и работа в интерфейсе «Такси»
- Порядок первоначальной настройки программного продукта
- Настройка НСИ
- Учет по организациям
- Виды документов
- Нумераторы

Практическая работа

# **Материально-методическое обеспечение.**

Учебное место слушателей должно быть оснащено:

- столы и стулья;
- компьютеры;
- наушники;
- доступ в Интернет
- наличие учебной платформы «1С:Предприятие 8.3.»

На курсе каждый слушатель обеспечивается краткими методическими материалами в электронном виде по темам:

- «Концепция прикладного решения "1С:ERP Управление предприятием 2"»
- «1С:Документооборот»

Также слушатели могут воспользоваться дополнительными источниками информации:

- $\bullet$ <https://1c.ru/> сайт фирмы разработчика программных продуктов1С;
- $\bullet$ <https://its.1c.ru/> сайт сервиса Информационно-техническое сопровождение программ 1C;
- руководство пользователя в комплекте поставки программного продукта 1С;
- руководство администратора в комплекте поставки программного продукта 1С;